Suurenna pdf-nävttö 200 %

KESKI-UUSIMAA | Tiistaina 9. elokuuta 2011

## Valta vaihtui Järvenpään lukiossa

**Atso Taipale siirtyy** syksyllä eläkkeelle 31 rehtorivuoden iälkeen

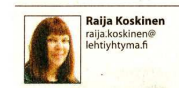

JÄRVENPÄÄ | Lähes tuhat lukiolaista aloittaa opiskelun Järvenpään lukiossa tänään tiistaina. Kun aikuislinja, ammattilukiolaiset ja vaihto-opiskelijat lasketaan vahvuuteen, opiskelijoita on 1100.

Maan kolmeen suurimpaan lukioon kuuluvan oppilaitoksen rehtorina toimii Marja-Liisa Lehtiniemi, ja yli 30 vuotta rehtorina ollut Atso Taipale jäi lomalle ja siirtyy syksyllä eläkkeelle.

**77** Tulijoita olisi, mutta enempää opiskelijoita ei oteta.

Taipaleen mielestä vallanvaihto sujui hyvin, kun uusi rehtori on omasta talosta. Lehtiniemi tuli lukioon opintoohjaajaksi 2005 ja toimi sitten apulaisrehtorina aikuislukiossa. Aikuislukion apulaisrehtoriksi siirtyi opinto-ohjaaja Päivi Iärvinen

## Suuria uudistuksia uusi rehtori ei kaavaile.

- Koulu ei tarvitse täysremonttia, hän hymyilee. Noin yhdeksän vuotta sitten valmistunut lukiorakennus on toimiva edelleen. Muutama vuosi sitten terveydenhoitaja aiottiin viedä lukiosta. Nyt kouluun saatiin toinen terveydenhoitaja, tosin osa-aikaisena. Kolmena päivänä lukiossa on psykologi, ja kaikille on löytynyt työtila, vaikka tällaista opiskelijoiden terveydenhuoltoa ei osattu miettiä taloa rakennettaessa.

Lain muutokset ovat edesaut- kelupaikkaa kysellään edelleen.

Vallanvaihto lukiossa sujui rehtori Atso Taipaleen mielestä hyvin. Uusi rehtori Marja-Liisa Kiviniemi tunteen henkilöstön ja talon hyvin.

taneet henkilöstön saamista, ja Taipale pitää sitä erittäin hyvä-Lehtiniemi sanoo.

nä uudistuksena. Opiskelijoiden aloituspaikkoja sen sijaan ei rehtorien mukaan pystytä enää lisäävapautua. mään, tilat eivät yksinkertaisesti riitä.

- Tulijoita olisi kyllä ja opis-

ka tai työtä. Siinä on rehtorien sillä koululla on vetovoimaa, mukaan haastetta. Tänä vuon-Ensimmäisinä kouluviikkoina kaikki halukkaat eivät saana opiskelijatilanne elää vielä neet opiskelupaikkaa, vaikka jonkin verran, ja paikkoja voi ikäluokka on pienentynyt. - Ammatillisessa koulutuk-

Hallitusohjelmaan on kirjattu. että kaikille alle 25-vuotiaille on lövdyttävä opiskelupaik- on pulaa ja vaikkapa Kajaanis-

sa, josta Marja-Liisa tuli Järvenpäähän, on eloonjäämiskamppailu. Taipale sanoo. Hän lähtee eläkkeelle tyytyväisin mielin isosta lukiosta. Henkilöstö on hyvä ja toimi-

sessa aloituspaikat eivät ole nut talossa pitkään: lukiosta ei valtakunnallisesti tasapainosliuta varhennetuille eläkkeilsa. Etelä-Suomessa paikoista le. Tämän vahvistavat vanha ja uusi rehtori.

He kiittävät myös, että henkilöstö on tottunut moderniin tapaan toimia, ja rehtori voi olla levollinen.

-Vielä 1980-luvulla joissakin kouluissa huudettiin rehtoria apuun, kun tarvittiin jatkojohtoa. Minä en ole yhtään johtoa hakenut, Atso Taipale kuittaa.